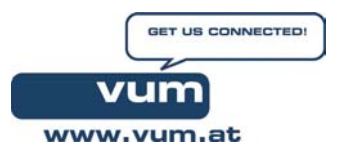

## **Checkliste für ein System zur digitalen Bildbearbeitung und Speicherung im medizinischen Bereich**

Version 1.4 vom 21. Nov. 2002

erstellt von [ingo@vum.at](mailto:ingo@vum.at)

Im Rahmen habe ich die tatsächliche Auswahl notiert

## **Hardware**

#### **Notebook**

OS: Windows 2000/XP **english**

Prozessor: 650 MHz oder schneller

Speicher: mind. 128 MB

HD: mind. 20 (besser 30) GB (3,5 GB für OS und Apps, 1 GB zum Brennen von CD, 20 GB entsprechen 57.000 Bildern in SXGA)

CD Laufwerk mit CD-Brenner; optional DVD-Laufwerk

Schnittstellen: 2xUSB für Kamera und Scanner

englische Tastatur

Toshiba Satelite wegen mechanischer Stabilität; längere Lieferzeiten für englische Tastatur und OS einplanen!

#### **Kamera**

mind. SXGA (1024x768)

Makrofunktion für Nahaufnahmen

Blitz

USB-Schnittstelle für Anschluss an Notebook

64 MB Karte für 180 Aufnahmen in SXGA

Akku und Standardbatterien

Nikon Coolpix 775 wegen 4cm Makro

## **Projektor**

SXGA Auflösung

transportabel, handlich, erschütterungsfest

kostengünstige Leuchtmittel (wenn möglich ein grossvolumigeres Gerät nehmen, da dort die Lampen bis zu 3000 Stunden halten)

optional Videoschnittstelle für a. Schnittstelle zwischen Kamera und Projektor b. Anchluss von VCR (Filme)

Thomson, da dieser der einzige war, der XGA (1024x786) konnte; nettes Feature: CompactFlashcardslot; Problem: Ersatzlampe sehr teuer (700€), dies ist aber bei anderen Modellen nicht anders.

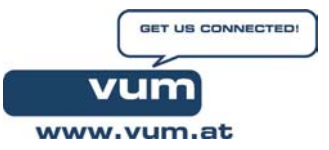

## **optional: Handyscanner**

zur Übernahme von Abbildungen aus Büchern USB Schnittstelle

# **Überspannungsschutz**

um Projektor und Notebook, aber auch die Kamera beim Laden zu schützen

Ersatzsicherungen für Überspannungsschutz

# **Software**

Archivierungsprogramm (z.B. Fotostation)

The Rename

Photoshop

## **Empfehlungen zur Archivierung**

Die Fotos mit Datum und laufender Nummer im Datei-Namen kennzeichnen

z.B. 20020812dscn1098

warum: Das Dateidatum kann beim Bearbeiten des Fotos verändert werden, es ist dann nicht mehr ersichtlich, wann das Foto aufgenommen wurde. Das Datum ist für das Wiederauffinden eines Bildes oft das wichtigste Kriterium

empfohlenes Werkzeug: "The Rename" kann hunderte Fotos automatisch so umbenennen, dass das Dateidatum im Dateinamen enthalten ist

Die Bilder in Ordnern monatsweise ablegen

z.B. 2002-08 2002-09 etc.

**Die Speicherung nach Datum** ist zwar zunächst einmal mühsam weil für die thematische Ordnung ein eigenes System/Verzeichnis aufgebaut werden muss, hat aber zwei Vorteile:

- 1. Ist das Datum ein eindeutiges Kriterium, während das Thema mehrdeutig sein kann. Ein Bild kann eine Hautkrankheit enthalten und einem bestimmten Patienten zuordenbar sein, etc.
- 2. Ist das regelmässige Sichern so sehr viel einfacher

Spätestens am Ende eines Monats den Ordner auf CD sichern.

Mindestens 1 Kopie auf CD und eine auf der Festplatte bereithalten

**Besser, und bei schwer wiederherstellbaren Bildern unbedingt notwendig: neben der Kopie auf CD eine zweite Kopie ebenfalls auf CD aber an einem anderen Ort aufbewahren (Diebstahl, Wasser, Feuer, ...)** 

## **Empfehlungen zum Betrieb des Projektors:**

Kühlung ist entscheidend für die Lebensdauer der Lampe. Daher z.B. mit einem zusätzlichen externen Ventilator den internen unterstützen. Dabei aber beachten, dass man nicht gegen sondern mit dem internen Ventilator bläst!

Weiters wird mit jedem Einschaltevorgang, die Lebensdauer verkürzt. Daher bei Pausen, die kürzer als eine Viertelstunde dauern, **nicht** abschalten.

# **Links**

<http://www.herve-thouzard.com/therename.phtml> Gröner EDV, Wien 18, Tel +43-1-4051873 für engl. OS